## max\_statement\_count

"Resource governor for 'prepared statements' exceeded (' view

えています)" を受信する可能性があります。max\_statement\_count データベース・オプションは、

 $DBA$ 

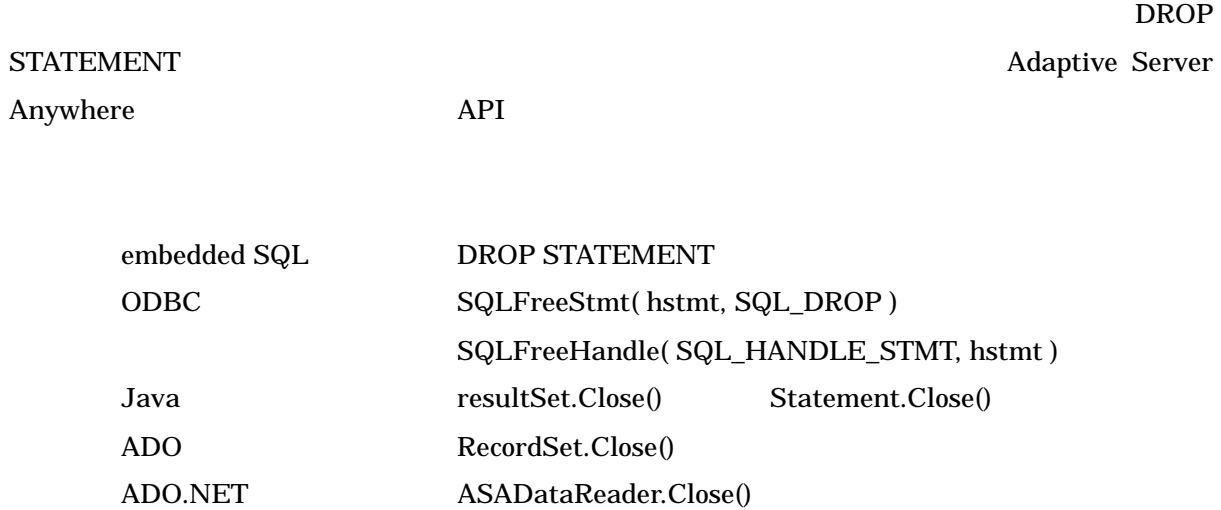

AsaDataReader.Dispose()

 $Java$  .NET  $\blacksquare$ 

max\_statement\_count

 $max\_statement\_count$  0 ( $)$